# **UNIVERSITA' DEGLI STUDI DI BARI ALDO MORO**

# **REQUISITI PER IL FORMAT UTILE AL CONTROLLO DELLE LISTE**

## **Elezioni studentesche 2018-2020**

1) Ogni lista o motto o denominazione (indipendentemente dal numero di organi per cui si presentano candidature o per cui si presentano sottoscrizioni) deve inviare al seguente indirizzo email elezioni.studentesche@uniba.it uno ed un solo file Excel costituito da 4 fogli di lavoro così suddivisi:

#### **a. Presentatore della lista**

i. Contiene il nome della lista ed i dati relativi al presentatore unico di lista e rispettiva email ...@studenti.uniba.it alla quale verranno inviate comunicazioni in merito

## **b. Candidati**

- i. Contiene l'elenco di tutti i candidati della lista. Occorre specificare
	- 1. Numero progressivo\*, Codice dell'organo, Matricola, Cognome, Nome, "detto", Codice fiscale e Corso di studi
		- a. \* il numero progressivo si intende per la coppia: Lista, Codice Organo, deve quindi ripartire da uno per ogni nuovo organo
	- 2. A ciascun candidato deve essere associato il codice dell'organo per cui vale la candidatura. Il codice è presente nella tabella ufficiale degli Organi Art. 7 del decreto.

#### **c. Sottoscrittori**

- i. Contiene l'elenco di tutti i sottoscrittori della lista. Occorre specificare
	- 1. Codice dell'organo, Matricola, Cognome, Nome, Codice Fiscale e Corso di studi
	- 2. A ciascun sottoscrittore va associato il codice dell'organo per cui vale la sottoscrizione. Il codice è presente nella tabella ufficiale degli Organi Art. 7 del decreto

#### **d. Rappresentanti di lista**

- i. Contiene l'elenco di tutti i rappresentanti di lista *CEC* e *CEO* per motto o denominazione
	- 1. Uno per la commissione elettorale centrale CEC
	- 2. Due per la commissione elettorale organizzativa CEO
- 2) Il nome del file Excel deve essere uguale al nome della lista
- 3) Non è consentito modificare (aggiungere, eliminare, cambiare l'ordine) le colonne del format. Tali variazioni ostacolerebbero il processo di automazione dei controlli e non consentirebbero la produzione di alcuna certificazione da parte dell'Ufficio
- 4) Non includere alcuna immagine all'interno dei fogli di lavoro

*\*all'interno del campo Codice Organo inserire solo UN numero riferito al codice organo presente all'articolo 7 del decreto*

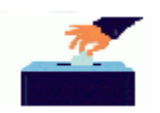

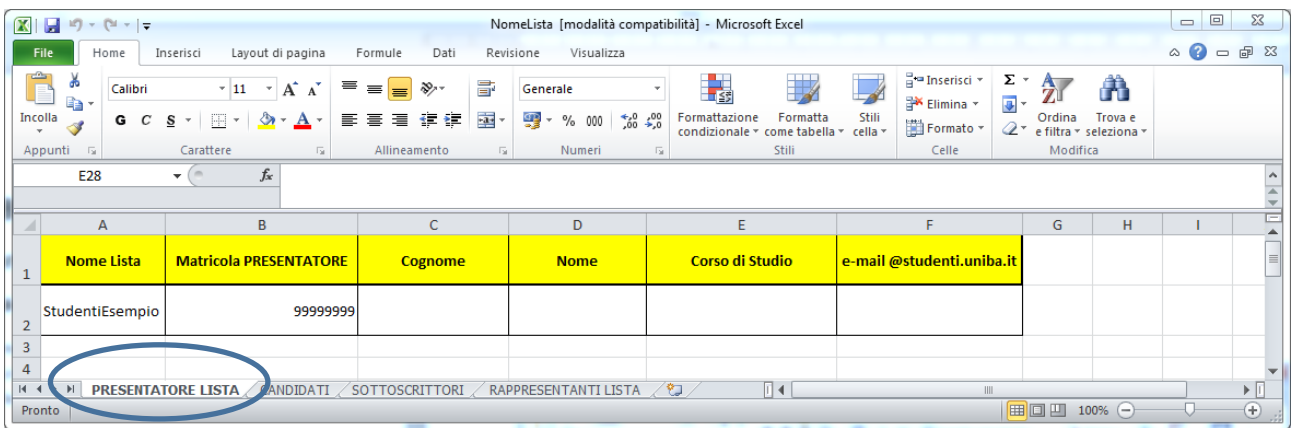

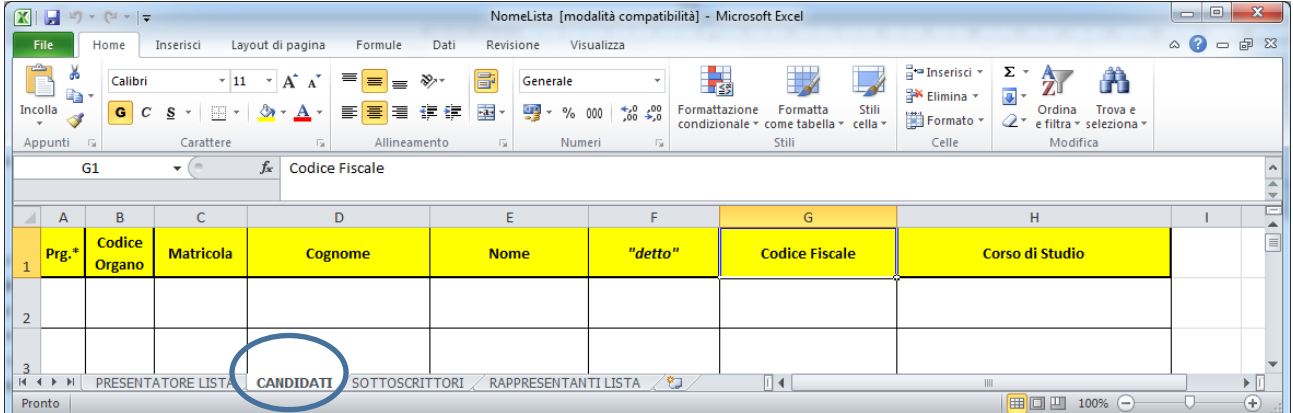

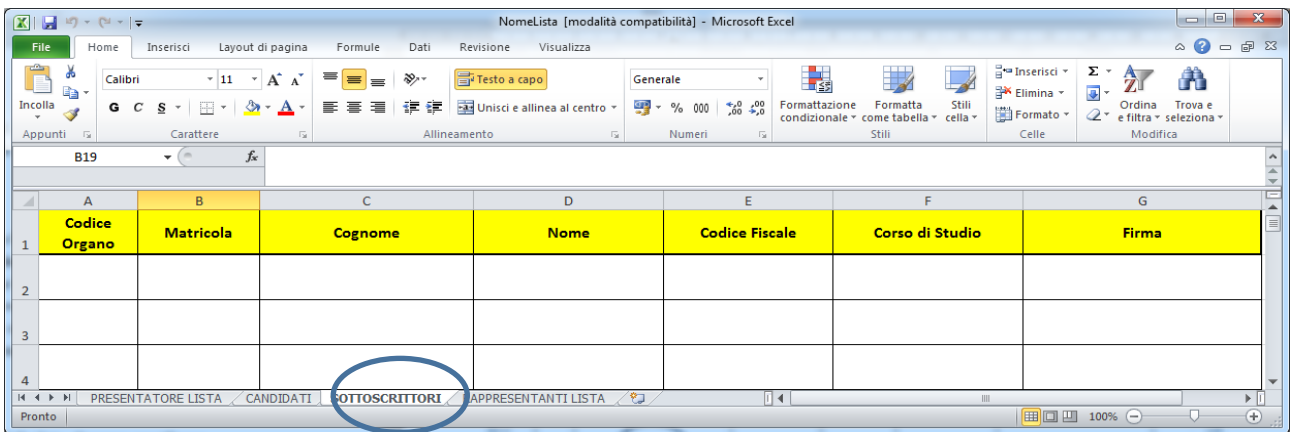

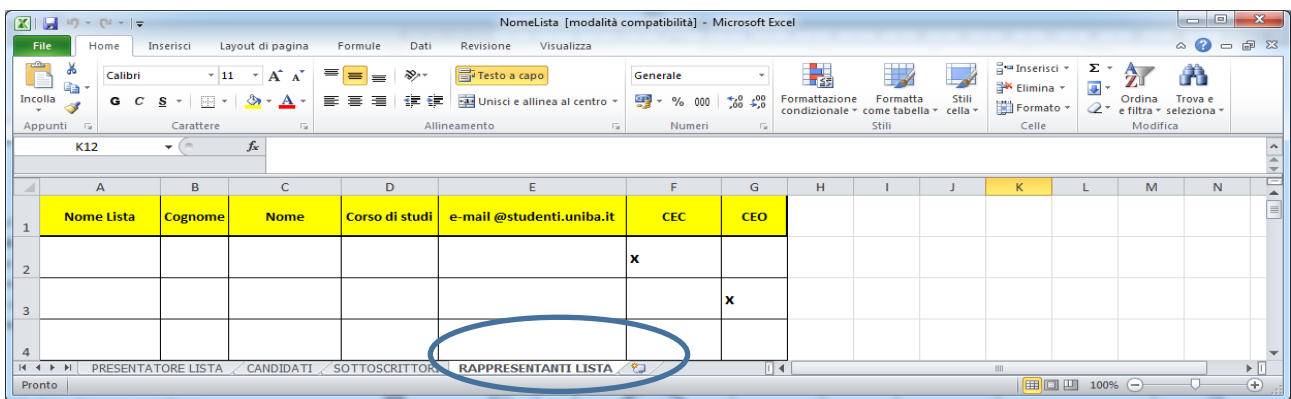

Gruppo di lavoro permanente per la<br>Gestione dei Processi Elettorali

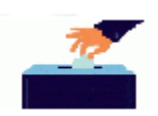